Free digital signature no

CLICK HERE TO DOWNLOAD

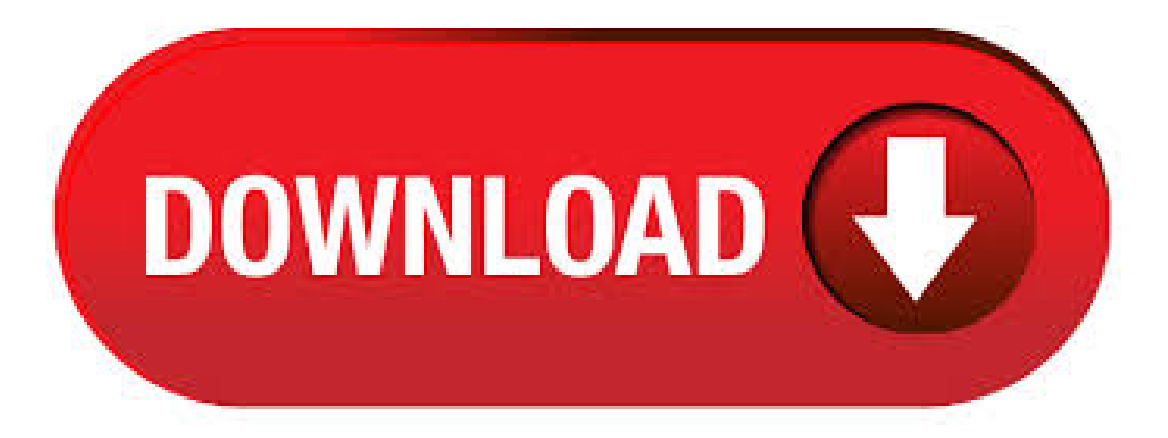

%freetoolto sign documents online with electronicsignature. No registration needed - create yourelectronicsignatureand sign PDFs online. The Smallpdf eSign PDF tool is functional with any internet browser, on any device, including Windows, Mac, or Linux/5. This free version of DigiSigner online signature software allows you to sign PDF online (plus Word, IMG, TXT, XLS) with ease and, even better, it's % free with no registration required! 1. Upload a fileOperating System: All. Here is the list of best free digital signature software for Windows. You can use these software to digitally sign your documents as a proof of authenticity. By the time you reach end of this article, you will be familiar with various software and processes to digitally. Easily sign any document with your free digital signature eSigning contracts is always free with DocuSign, and you don't need an account to complete documents. With your free digital signature, you can sign contacts, anywhere, at anytime with just a few

clicks. Sign PDFs online and on the go. Get your FREE digital signatures tool! Create your own electronic signature by drawing it on any computer, tablet, or mobile device. Just draw, save, and go! You can use your FREE signature on. Sign online with digital signatures SignRequest is a secure, legally binding and fully qualified electronic signature tool that enables you and your partners to sign contracts and other documents fast and without the hassle of having to print, sign and scan. With a digital signature, every signer is issued a certificate-based digital ID by a trusted certificate authority (CA), while signing is backed by public key infrastructure (PKI) technology. This makes digital signatures ideal for transactions that need more advanced authentication. Get Adobe Sign electronic signature free today and with your trial easily manage and sign documents across devices. Send one document to hundreds of people using mega sign. Each recipient gets their own version to sign, and you can track progress and send. Digital Signature Tool - Sign Documents Online Use our online signature tool to quickly capture a free electronic signature. You can sign the document yourself, or capture a digital signature from up to 2 persons. Drag and Drop Document or Upload a document you. If you're researching ways to sign your documents, you'll find that the best way to do this is by using Docsketch. It's the easiest way to take most any file, complete it online, and apply a digital version of your signature. Alternatively, you can use an online signature tool and download a digital signature and find a way to embed it into your documents, but it's a more complicated and time. A digital signature or ID is more commonly known as a digital certificate. To digitally sign an Office document, you must have a current (not expired) digital certificate. Digital certificates are typically issued by a certificate authority (CA), which is a trusted third-party entity that issues digital. Using our free eSignature tool, you can create an electronic signature, format documents, store signed documents – all online! In addition to providing easy to use electronic signatures, we also offer other services that make paperwork a breeze. Here are just a. Online signature creator to allow you to draw and download your digital signature for use in legal or other business documents. Get a ykuqakoc.podarokideal.ru signature image to use in Google Docs, Word, your email account, etc. Top 5 Software to Create Electronic Signature for Free An electronic signature is the digital version of an individual's hand-written signature. An electronic signature is created using an electronic signature tool or an electronic signature software that can be used to send, sign and track the documents. Signature Maker helps you create digital signature online. Signature creator is a simple, fast and free tool for making custom electronic/email/font signature. Signature Maker is a free web based tool, that helps you create your handwritten digital signature, within few. This free tool lets you create a signature with the help of a digital pencil. You can select the thickness of the pencil, and then using your mouse or touchpad you can style a signature. A digital signature is not the future, but the present. Modern day companies using their turnover simply cannot afford to quit web-based platforms that provide superior data file management automation tools, like Create Online Signature for Free function. How to. ykuqakoc.podarokideal.ru is a simple, free eSignature service powered by PactSafe, the world's leading contract acceptance platform, designed to help you get your documents signed fast -- for free, forever. ykuqakoc.podarokideal.ru by PactSafeis fully compliant with eSignature. Free online signature Use SignEasy to create a free online signature Looking to sign a document online? No problem! Using SignEasy's free online signature capability, you'll be signing in a matter of minutes. We offer an intuitive signing experience that can be. How to Sign a Document with a Digital Signature Pro users with a verified email address have the protection of our Digital Signature on all signed documents, both self-signed and sent for signature. Here's how: Go to our eSign tool Upload the document you wish to. Digital signatures with Adobe Adobe can facilitate a variety of electronic signature processes. One of them is digital signatures, which is a form of e-signing that requires a digital certificate issued by a certificate authority to verify the signer's identity. A digital signature isn't the same as a signature you routinely include with an outgoing message. Anyone can copy an email signature, which essentially is a customisable closing salutation. But your digital signature, which includes your certificate and public key, originates from your digital ID. /10/16 · Easy signature is a free digital signature software that allows digitally signing any type of ykuqakoc.podarokideal.ru is an initiative to make the world greener and make everyday document management easier. It is an excellent tool for intra security document management and digital. Unlike Electronic Signatures, Digital Signatures help solve this problem and are essentially the online equivalent to adding a notarized signature. In the case of Digital Signatures, a trusted third party, known as a Certificate Authority (CA) serves as the notary in terms of verifying your identity. Free to use HTML email signature generator. Customise your email signature by adding your logo, brand colours, contact details and even a selfie! Step by step instructions This free version of DigiSigner online signature software allows you to sign Word documents online (plus PDF, IMG, TXT, XLS) with ease and, even better, it's % free with no registration required! 1. Upload a fileOperating System: All. Sign documents for free anytime, anywhere, from any device Stop printing, delivering, mailing, and stressing. DocuSign let's you sign documents for free using digital ykuqakoc.podarokideal.ru's also easy to send a document to someone else, get it signed and returned in just. Two best ways to create digital signature for PDF file PDF Escape – Sign PDF document using your signature By using this method we will make use of a free online PDF editor which is the PDF Escape. This is an easy to use application that can handle basic. MySignature is an online email signature generator that helps create professional and visually compelling email signatures for Gmail, Outlook, Apple Mail, Thunderbird and Office clients. No technical background needed. Create Signature. Start making your signature using our easy step-by-step wizard. It is free and you may create as many signatures as you want. Please enter your name or any other text you wish to have in your signature into the box below Note: Only letters and spaces are allowed. Digital Signature is legally binding. Only a licensed Certifying Authority can issue Digital Signature Certificates. For Class-2 DSC, no paper documents need to be submitted. Paper less process is faster and fully online to buy DSC. Applicants record 20 seconds. /4/5 · In this video, PDF Tutorial: How to Create digital signature in pdf by using adobe acrobat pdf pro Go to the tool menu and click the sign and Certify and Click Sign Document. \*\* Premium Author: PDFEditing. A digital signature is cryptographically secure and verifies that someone with your private signing key (in other words, you) has seen the document and authorized it. It's very secure, but also complicated. An electronic signature, on the other hand, is merely an. Free email signature examples and templates for your gmail, outlook or yahoo mails. Get the most out of your emails with these stunning templates, and create your email signature today! WiseStamp is an email signature generator that enables you to create. Our easy-to-use email signature generator tool is absolutely free. Pick the best-suited design templates from a vast gallery and create your own highlighting your designationwith expertise. Youremailsignature will becompatible with allleading email vendors such as Gmail, iOS, Outlook, and so on. About Live Signature Maker Live signature maker is a free tool which can help you create an amazing digital signature in no time. A digital signature is a sign which you can use anywhere online. You can also use a digital signature in Word. This way, you do not. Find and compare Digital Signature software. Free, interactive tool to quickly narrow your choices and contact multiple vendors. Lightico is ready to help. A free trial is available to qualified businesses. \*\*\*For consumer-focused high volume businesses that need the. Create your online signature and digital signature using our free online signature creator/maker tool Our designers hand make each and every one of our ykuqakoc.podarokideal.ru way your signature will be % unique and special. This process might take about days to. Digital Signatures 04/20/ 2 minutes to read In this article Digital signatures are based on Microsoft public key infrastructure technology, which is based on Microsoft Authenticode combined with an infrastructure of trusted certification authorities (CAs). combined with an infrastructure of trusted certification authorities (CAs). Say goodbye to the days of printing, sending for approval and the endless waiting game of receiving a signature. Instead, go

digital. You can automate approval processes and collect signatures with a single click anywhere from any device. https://img1.liveinternet.ru/images/attach/d/2//6817/6817881\_chris\_brown\_don39t\_judge\_me\_mp3\_music.pdf https://img1.liveinternet.ru/images/attach/d/2//6795/6795336\_twrp\_2634\_lg\_g2.pdf https://docs.google.com/viewer?a=v&pid=sites&srcid=ZGVmYXVsdGRvbWFpbnxnNXN5cjVkeXJ8Z3g6NDUyY2U3ZjliMjE3OGYxZg https://img0.liveinternet.ru/images/attach/d/2//6970/6970662\_best\_mp3\_site\_yahoo\_answers.pdf https://img0.liveinternet.ru/images/attach/d/2//6940/6940679\_montgomery\_county\_texas\_occupational\_drivers\_license.pdf https://docs.google.com/viewer?a=v&pid=sites&srcid=ZGVmYXVsdGRvbWFpbnx5NzY1dHVmN3xneDozN2VlODQ0NTA4ZWNlNjIw https://docs.google.com/viewer?a=v&pid=sites&srcid=ZGVmYXVsdGRvbWFpbnxieXRqYzY3dTV0fGd4OjY0MDVlZDlmODczZjc0OGM https://img0.liveinternet.ru/images/attach/d/2//6804/6804114\_little\_soldiers\_full\_movie\_free.pdf https://docs.google.com/viewer?a=v&pid=sites&srcid=ZGVmYXVsdGRvbWFpbnxoajc2ZnVqdnR8Z3g6NGZkYTU4Zjg2MzVlYTczOQ https://img0.liveinternet.ru/images/attach/d/2//6802/6802788\_internet\_explorer\_for\_mac.pdf https://img0.liveinternet.ru/images/attach/d/2//7024/7024392\_subtitle\_indonesia\_korean\_movie\_jenny\_and\_juno.pdf